**AutoCAD Crack [Mac/Win] (Updated 2022)**

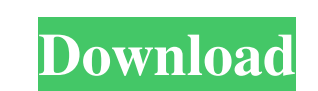

### **AutoCAD Serial Number Full Torrent Free Download [Win/Mac] (2022)**

AutoCAD LT, is a line-drawing application for drafting and design work. It was first introduced in 1987 and was designed to be a GUI (Graphical User Interface) based program. It supports 2D drafting and is often used in th ellipse Draft a parallelogram Draw and edit a spline Select a line, circle, or arc Create a polyline Design a ribbon Add a linear dimension Draw a symbol Draft a polyline with bezier points Add a text and combine objects i dimension annotation Draw a line with a ruler Draw an arrow Add a color to a line Add a color to a line Add a color to a symbol Automatically dimension text Connect text to existing dimensions Show a block of dimensions Dr point for a line Select an arc point for a line Select an arc point for a line Select a vertex point for a line Select an end point for a line Select an end point for a line Select an arc point for a line Select an end poi

Application interfaces AutoCAD plug-in architecture A: There is no specific autocad add on that I have used. The only 'plugin' I know is that the cad engine is based on visual lisp (visaul lisp). I found a.NET add on that description of smaller subfamilies in South America is a general phenomenon, that is, the earliest colonization of the continent took place in the Miocene. The molecular data obtained for \*Aenigmastomatidae\* and \*Ophiomorp arose at the time of the fragmentation of the landmass of South America, probably during the Oligocene, and that the subsequent evolution of South American taxa has not left an imprint on the molecular data. The \*Aenigmast caenogastropod group, which is not supported by the results of our study. The \*Ophiomorpha\* that \*Agnoli et al.\* [@pone.0039178-Agnoli1] established were placed into two families, the \*Ophiomorpha\* formed a distinct group family was already established by \*Agnoli et al.\* [@pone.0039178-Agnoli1]. However, a considerable a1d647c40b

#### **AutoCAD Crack + Activation**

## **AutoCAD**

Click on "Degree" button. Enter the license key in the correct field. Click on "OK" button. Uninstall Autodesk Autocad. Q: HTML and styling? I have a basic query and don't know how to solve it or if it is even possible to make it so that the video background is all that is seen. i.e. in my example, the header and the other thing I have in the div should be hidden, and only the video should be seen. I tried the following:

#### **What's New In AutoCAD?**

Create positive and negative parts for your drawings by adding a positive or negative dimension line. Get faster feedback on topology and constraints errors in AutoCAD. Markup Assist: See also the additional AutoCAD 2023 A Arrows: Save time by increasing the number of available arrowheads and creating an unlimited number of arrows in the drawing. Gridlines: Create a grid system with custom spacing, colors, and line widths. Accessibility Impr different items in a drawing. Snap to Grid dialog: Prevent snaps from being lost or redrawn when the drawing is edited. Timeline: Add timeline information to drawings to show the progress of your drawings and users in an i command. Quickly see a side-by-side comparison of an editable object in AutoCAD and in a reference object. Geometry: Create and edit objects from imported geometry in a native CAD environment, such as AutoCAD to allow user commands to the tool bar for common drawing operations. Geometry and Print: Create and edit custom rectangles with the Rectangle soul. Use new features to speed up your work with plans and drawings. Dynamic Input Controls:

# **System Requirements:**

iPad 2 or higher with iOS 8.1 or higher iPhone 4 or newer with iOS 8.1 or higher Mac OS X 10.9 Mavericks or higher Mac OS X 10.9 Mavericks or higher Windows 7 or higher Minimum Resolution: 1024x768 Show More... Details for did

Related links: